**IBM Power Systems** Quick Reference Guide

# **Getting Started with IBM Db2 Web Query for i**

#### **Overview**

This fast start service helps you minimize the learning curve and get faster time to productivity with Db2 Web Query. The service helps you get started with foundational knowledge and best practices, with hands on prototyping to build meta data and example reports based on your own data.

#### – Do you need to get your business users productive and self-sufficient faster with their new reporting tools? **Benefits**

**Target Audience**

structures?

tools.

– IBM i developers, business analysts and power users of Query/400 or other reporting

– Do you need a mentor to help you get started building reports/dashboards based on your own business data

**Why Use This Service?**

- It will shorten your own learning curve for administration and development of meta data, dashboards and reports.
- It will enable you to respond faster to your business users, improving their time to gaining valuable insights and helping them become self-sufficient in running their own reports.

### **Service Provided**

- Perform a customized skills transfer workshop with hands-on examples using your own business data for
	- Administering Db2 Web Query
	- Developing and maintaining meta data
	- Using the InfoAssist and Designer Report Authoring tools
	- Integrating data with spreadsheets
	- Using auto drill and linked reports
	- Building dashboards and visualizations
	- Automating background report execution and distribution
	- Integrating reports and dashboards into customized applications
	- Securing reports and data.

## **Deliverables**

- Skills enablement for Db2 Web Query for i.
- Recommendations for designing meta data, reports and dashboards.
- Guidance on best practices for use of Db2 Web Query and other aspects of Db2 for IBM i.

## **Contacts**

- Contact us at [ibmsls@us.ibm.com](mailto:ibmsls@us.ibm.com) or your local Lab Services team
- Principal Lab Services Consultant: Doug Mack [mackd@us.ibm.com](mailto:mackd@us.ibm.com)
- For more information about this and other Db2 for i services, see <http://ibm.biz/DB2iWiki>

# **IBM Systems Lab Services**

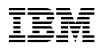